# SER 300 - INTRODUÇÃO AO GEOPROCESSAMENTO

## LABORATÓRIO 3 - LABORATÓRIO DE MNT (EXERCÍCIOS PRÁTICOS)

Por: Philipe Riskalla Leal

## *Exercício 1 - Definindo o Plano Piloto para o Aplicativo 1*

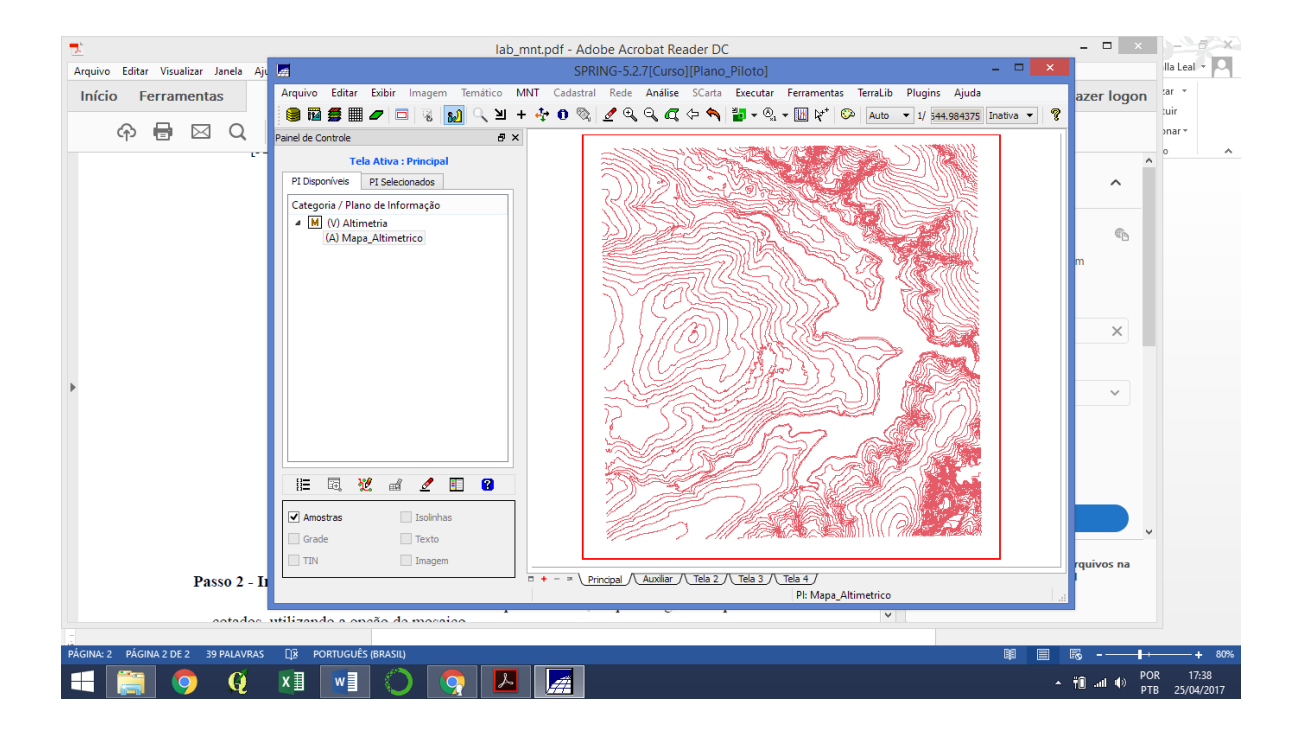

**Passo 1 - Importar arquivo DXF com isolinhas num PI numérico**

**Passo 2 - Importar arquivo DXF com pontos cotados no mesmo PI das isolinhas**

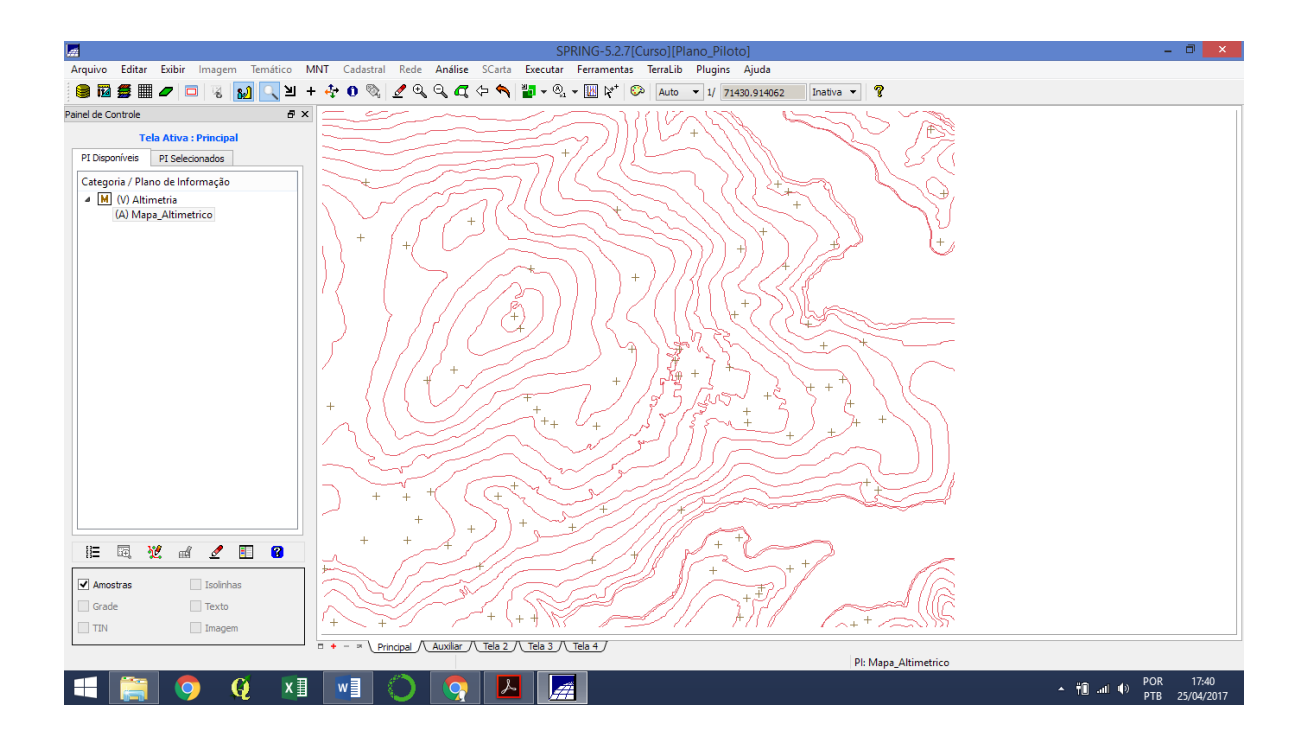

#### **Passo 3 - Gerar toponímia para amostras**

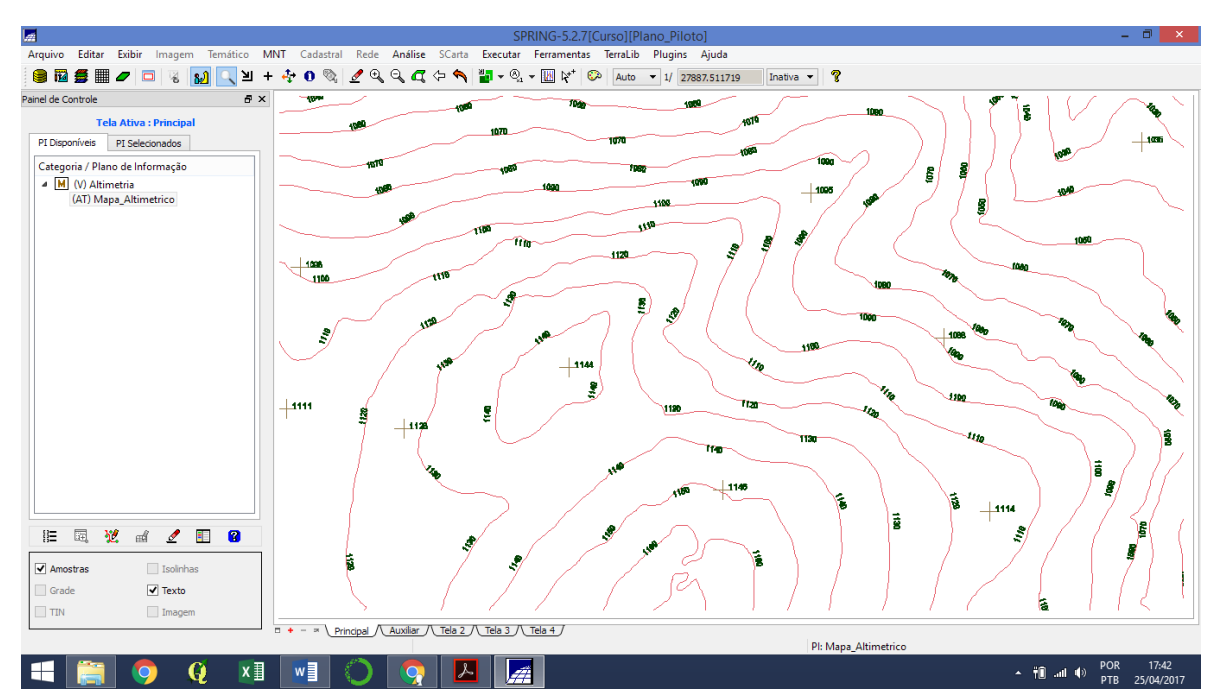

### *Exercício 3 - Edição de modelo numérico de terreno*

**Passo 1 - Criar um novo PI numérico e fazer cópia do mapa altimétrico**

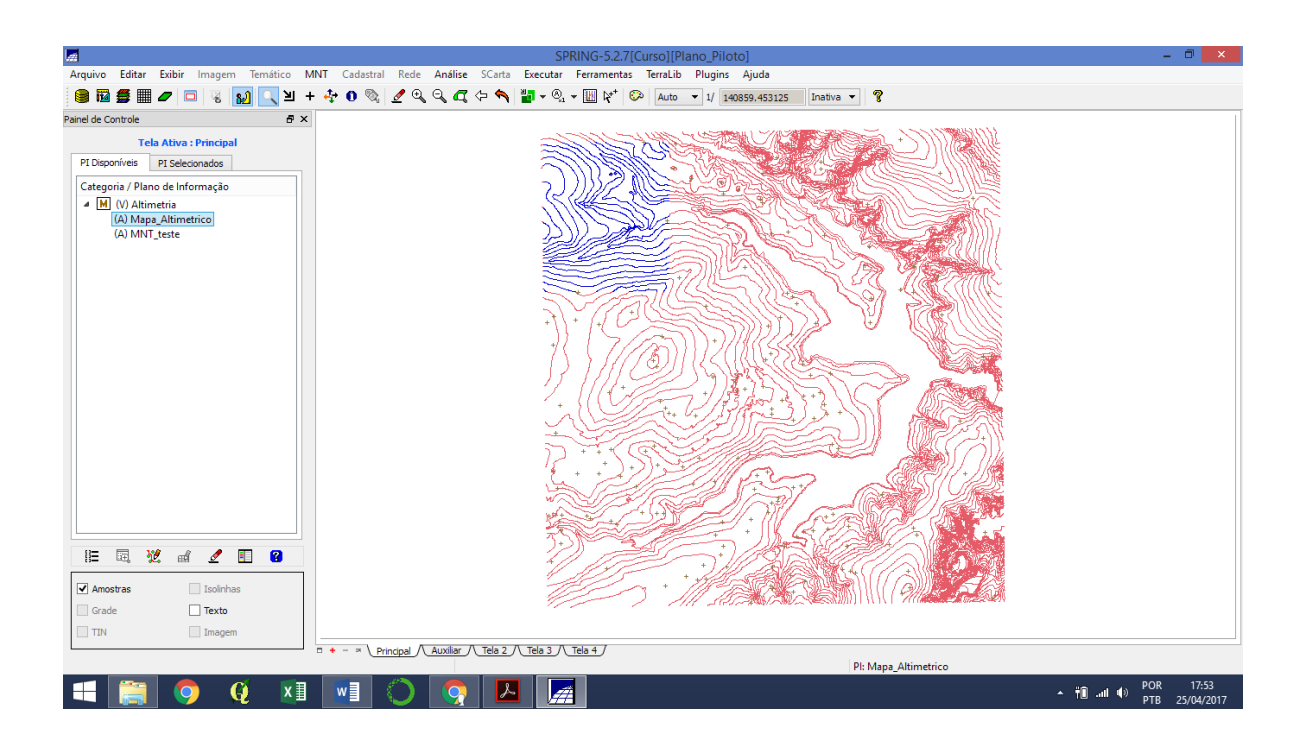

**Passo 2 - Editar isolinhas e pontos cotados num PI numérico**

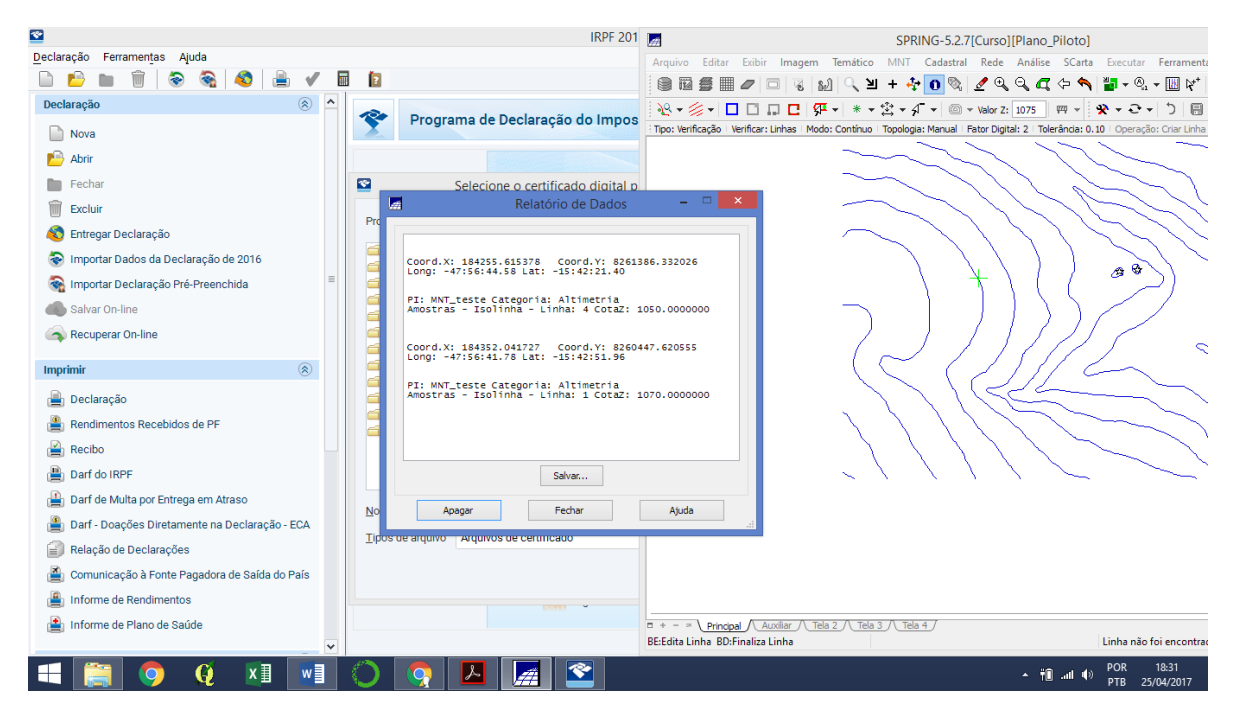

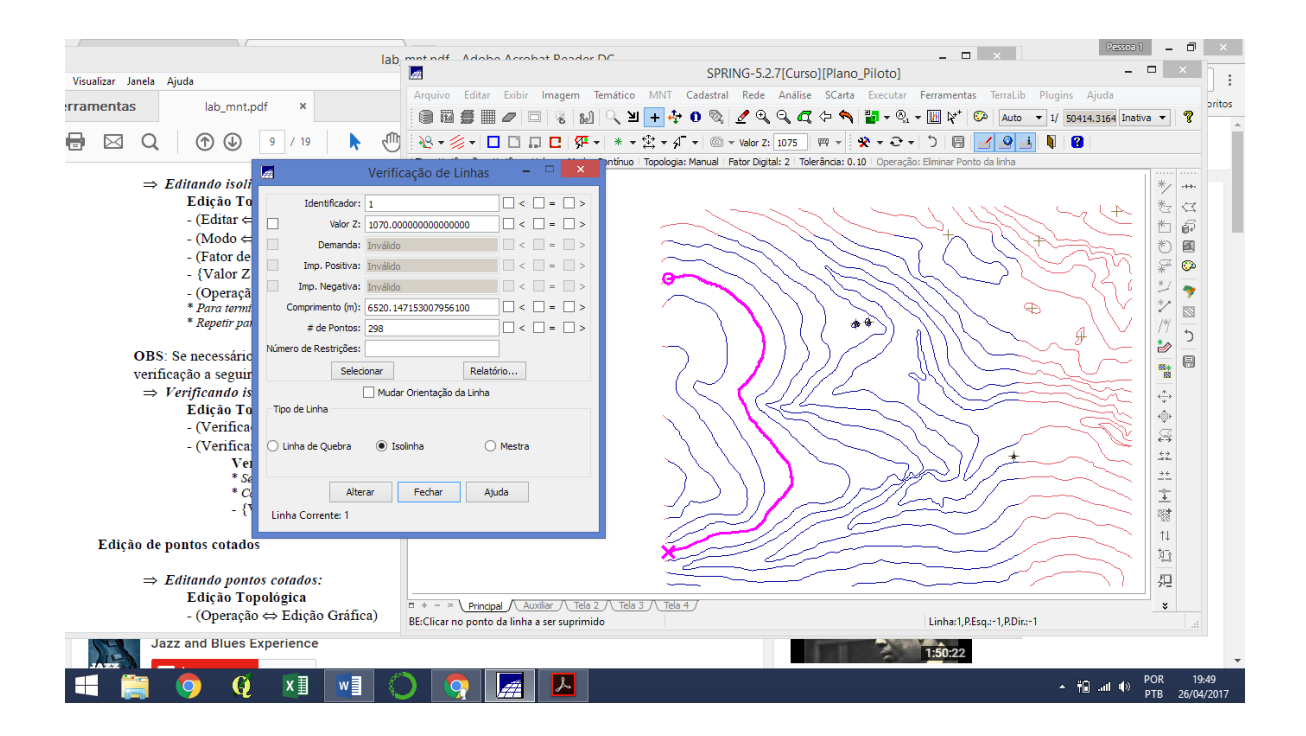

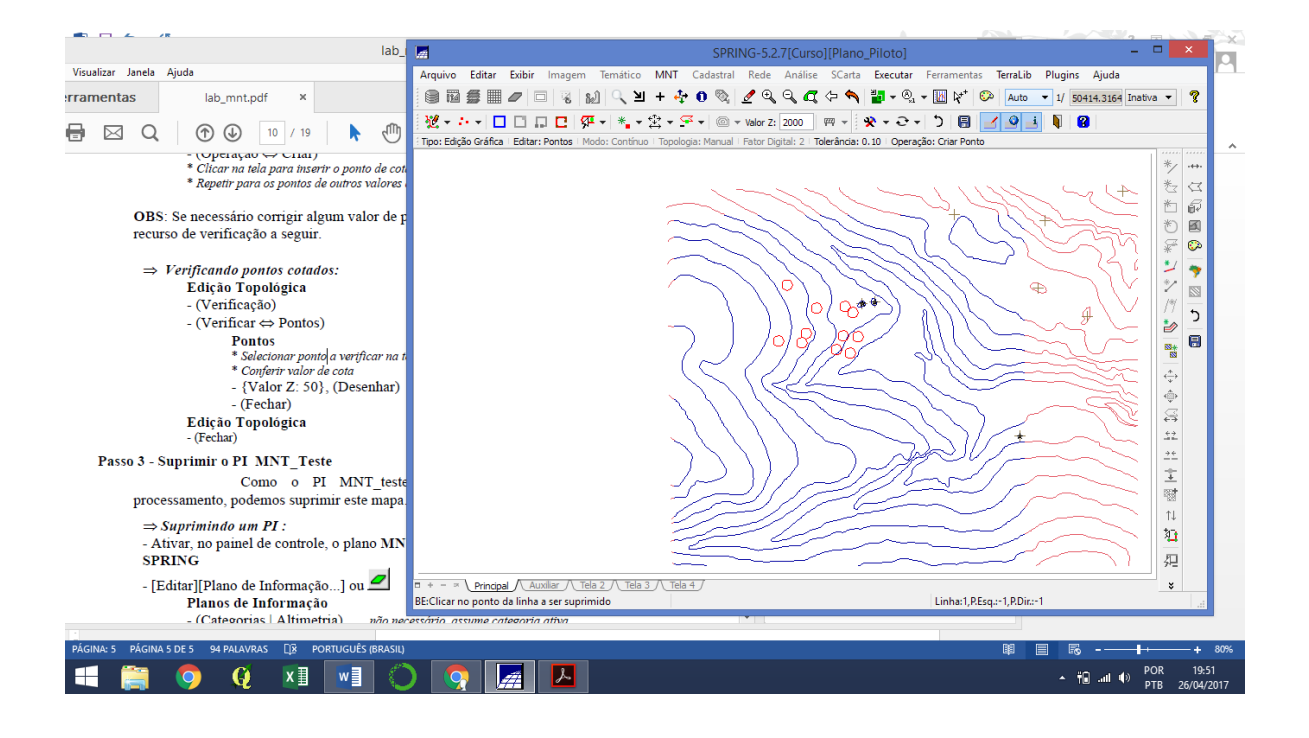

## *Exercício 4 - Gerar grade triangular com e sem linha de quebra*

## **Sem Linha de Quebra**

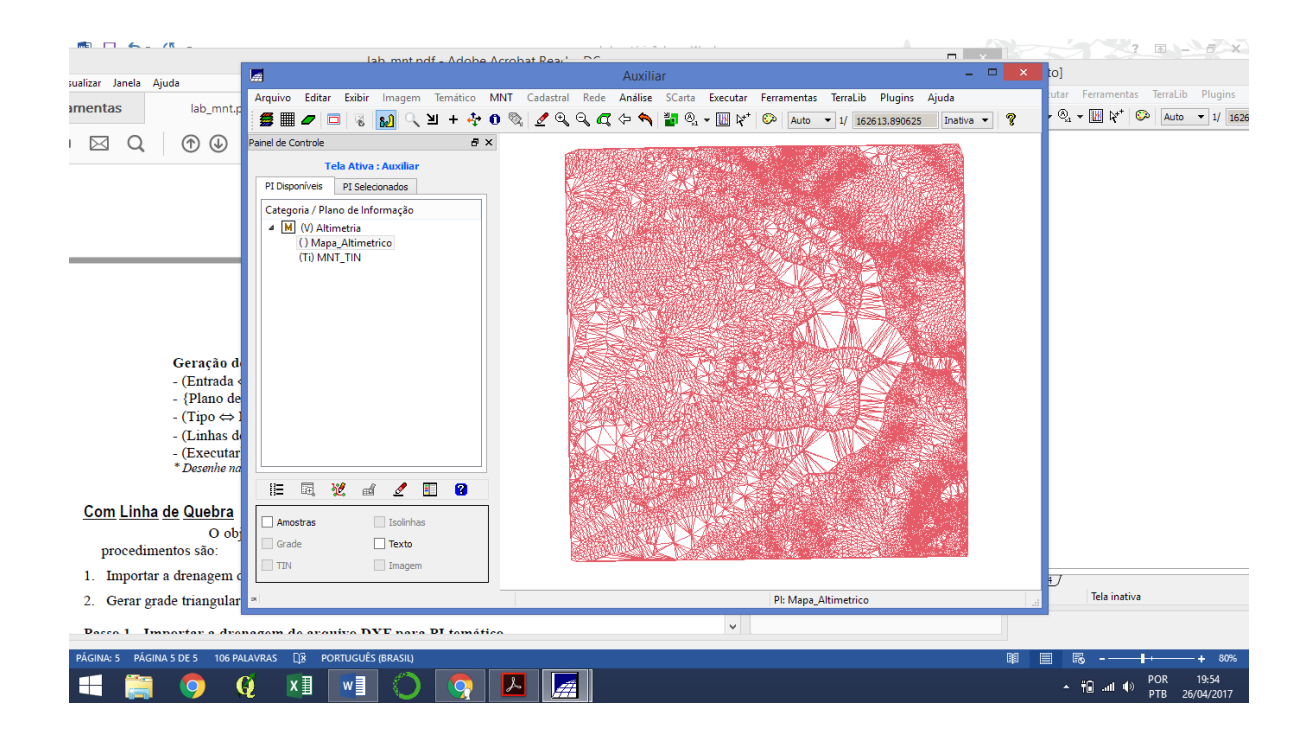

## **Com Linha de Quebra**

**Passo 1 - Importar a drenagem de arquivo DXF para PI temático**

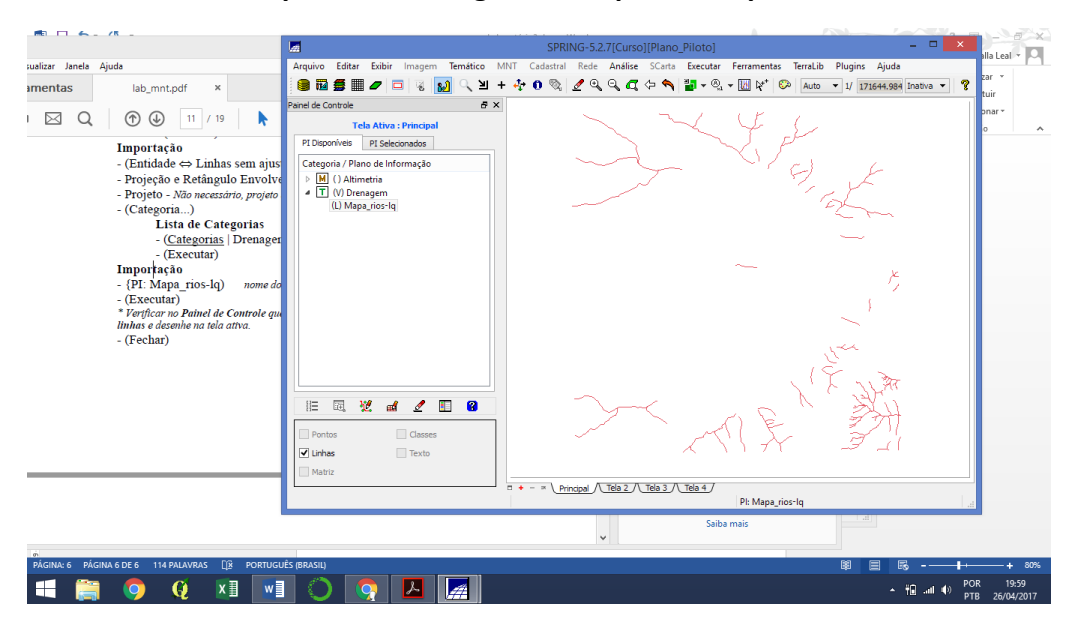

**Passo 2 - Gerar grade triangular utilizando o PI drenagem como linha de quebra**

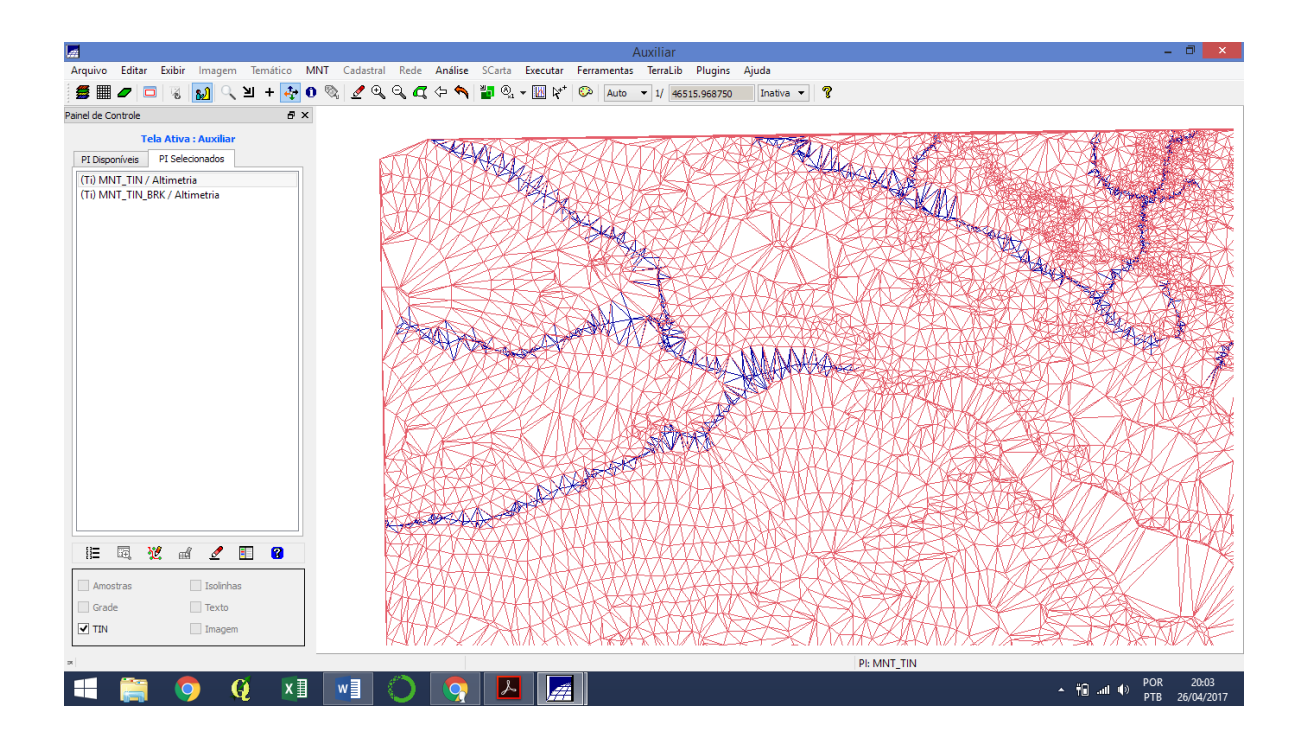

## *Exercício 5 - Gerar grades retangulares de amostras e de outras grades*

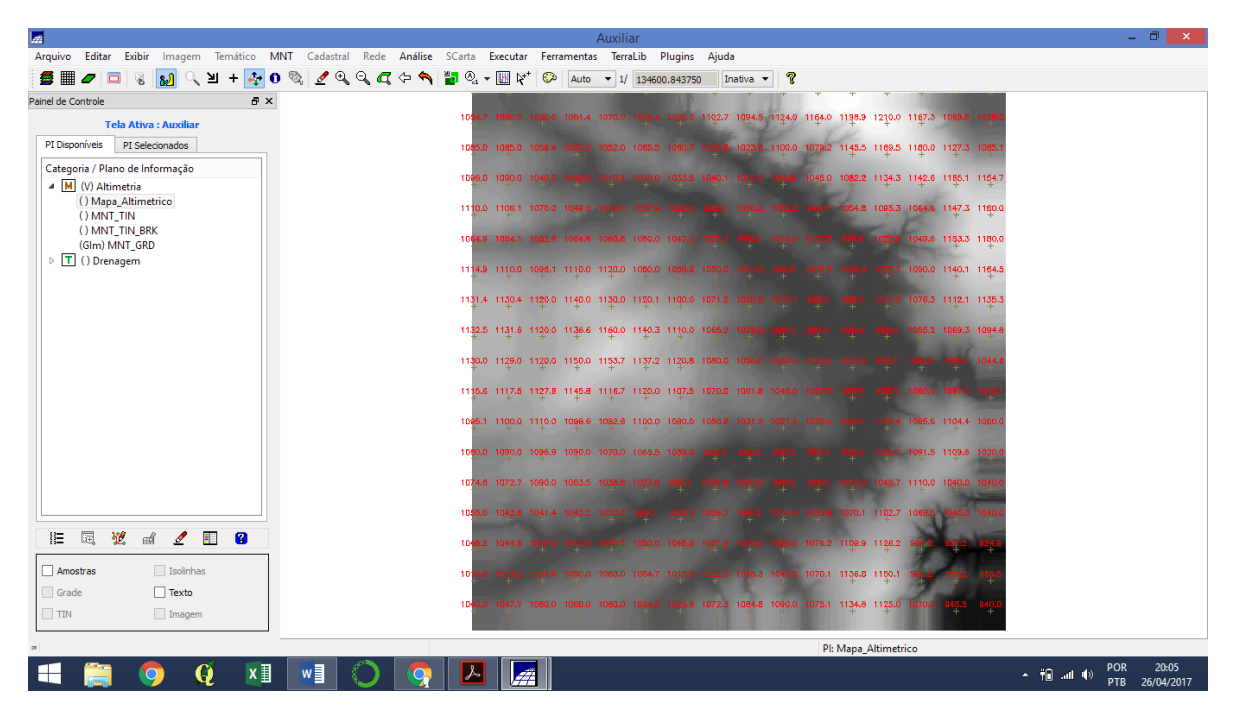

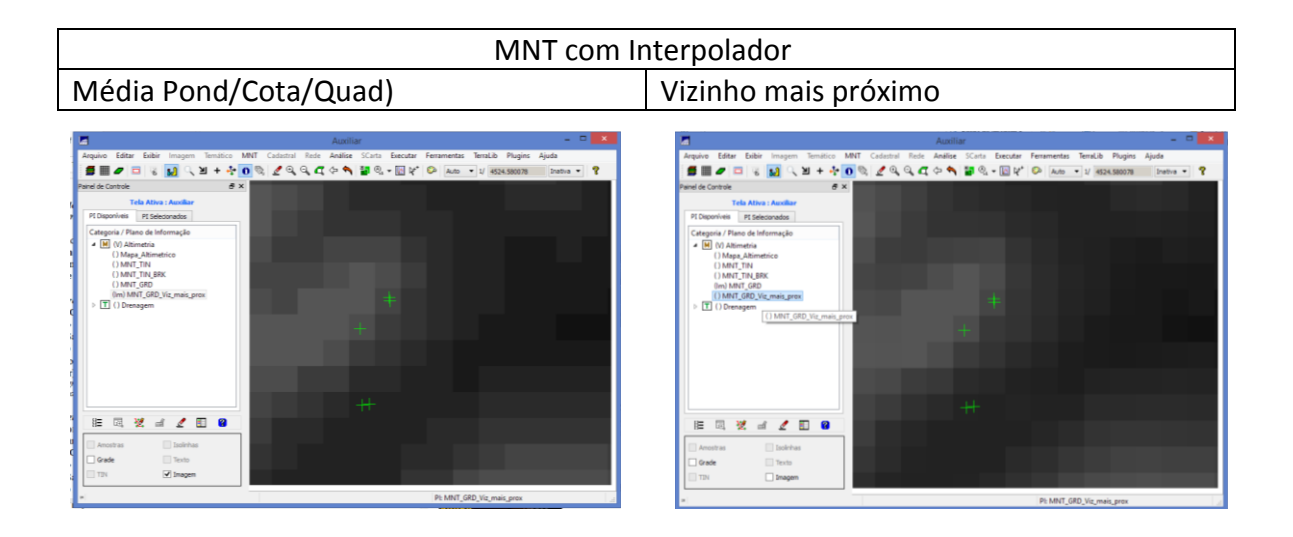

#### *Refinar grade retangular a partir de outra grade retangular*

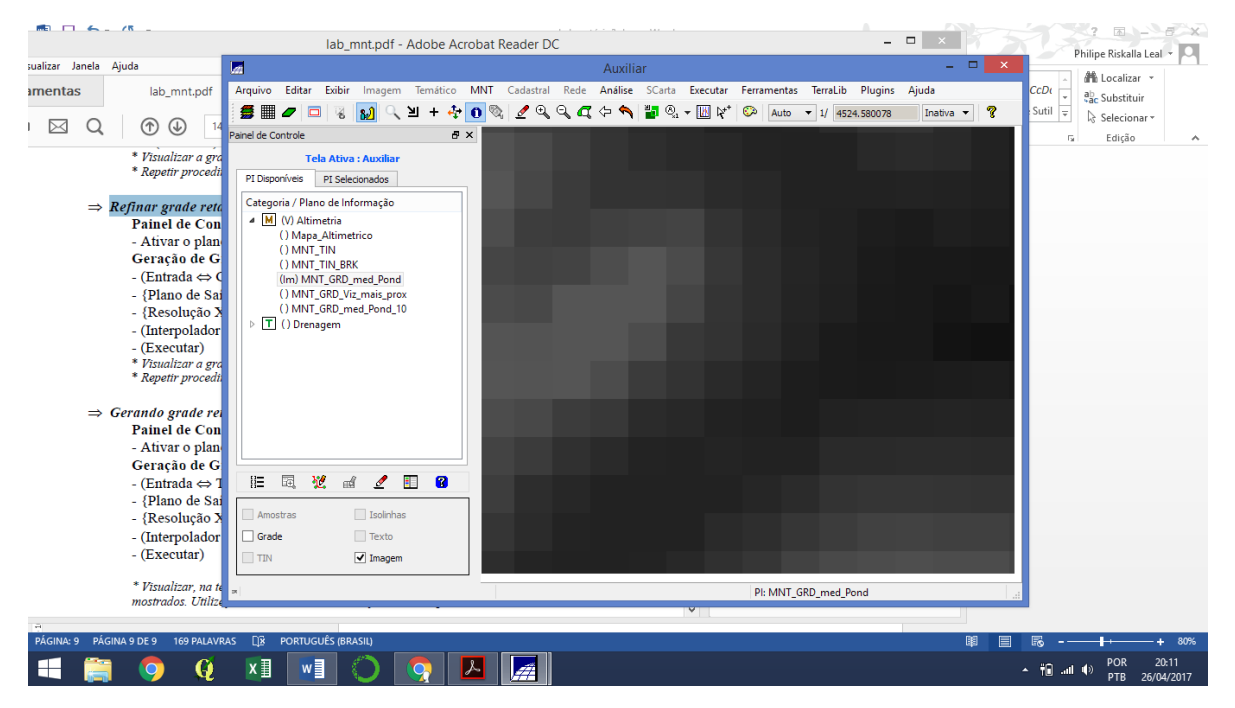

# Interpolador Bilinear

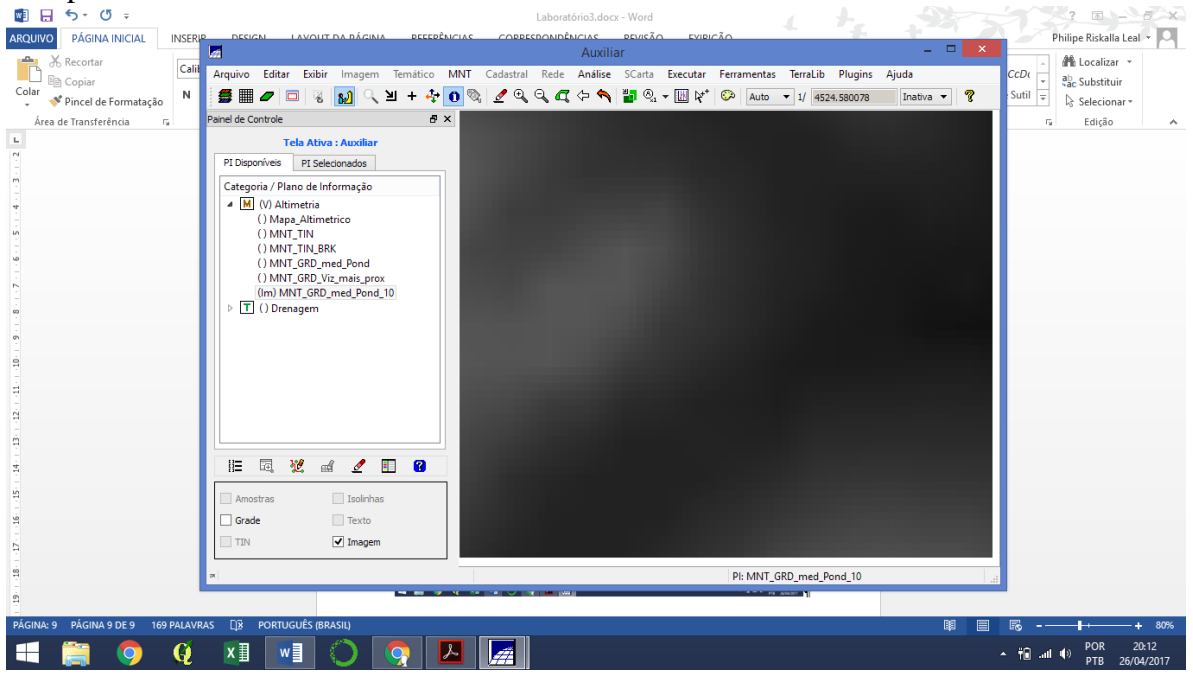

#### Interpolador Bicúbico

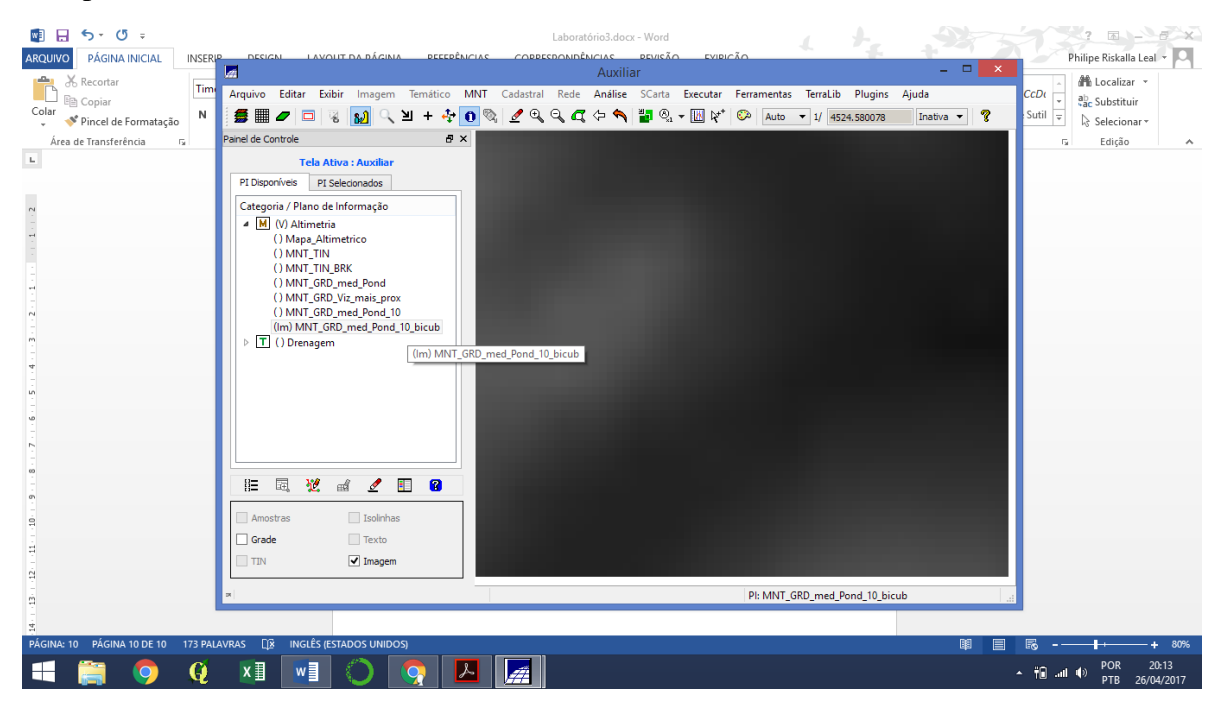

#### *Gerando grade retangular a partir de grade triangular:*

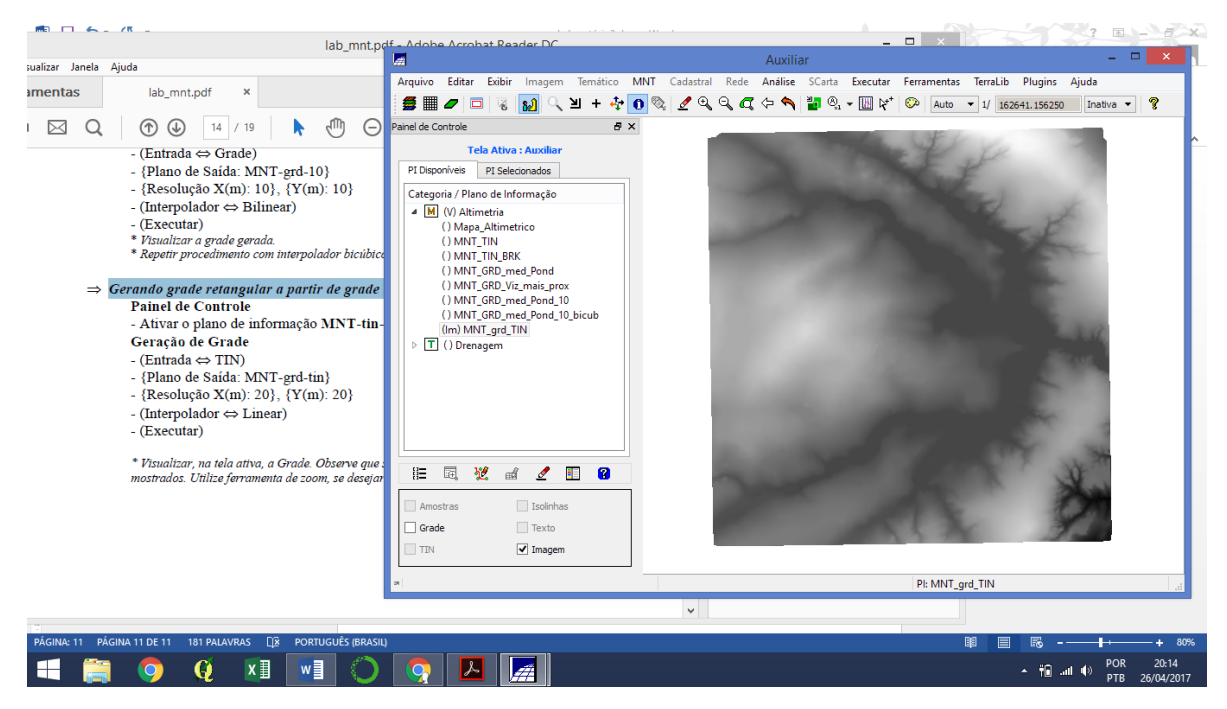

## *Exercício 6 - Geração de Imagem para Modelo Numérico*

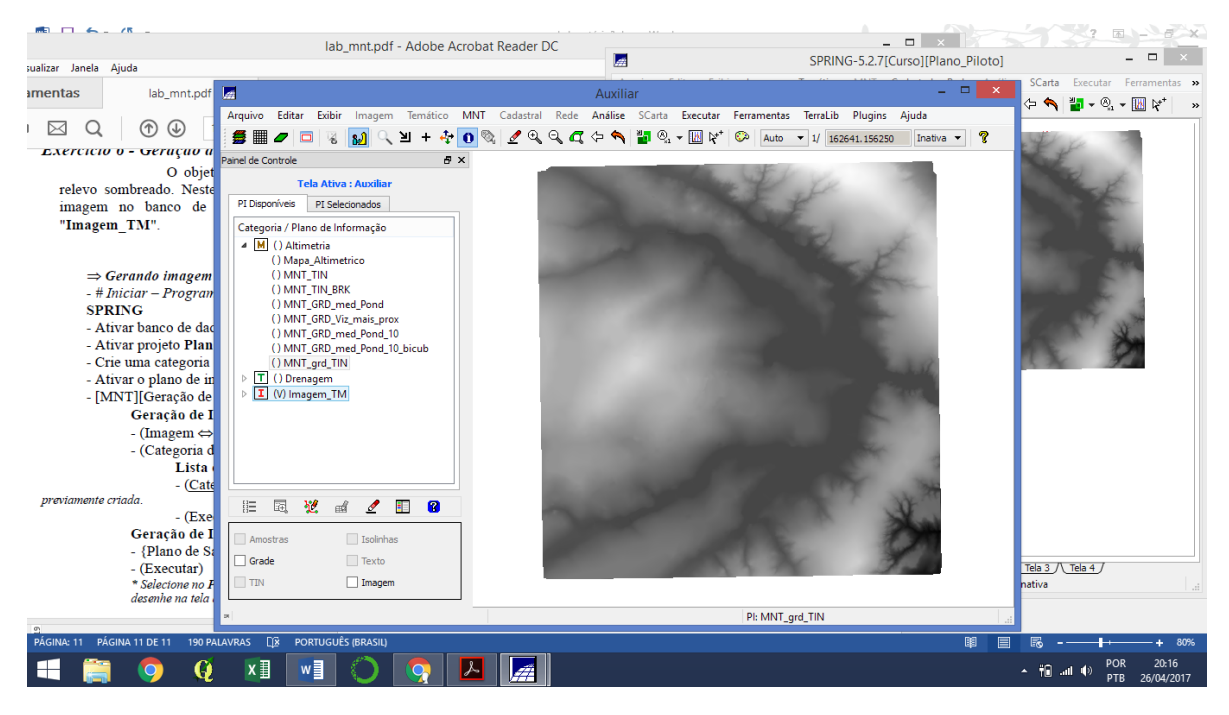

#### *Gerando imagem sombreada:*

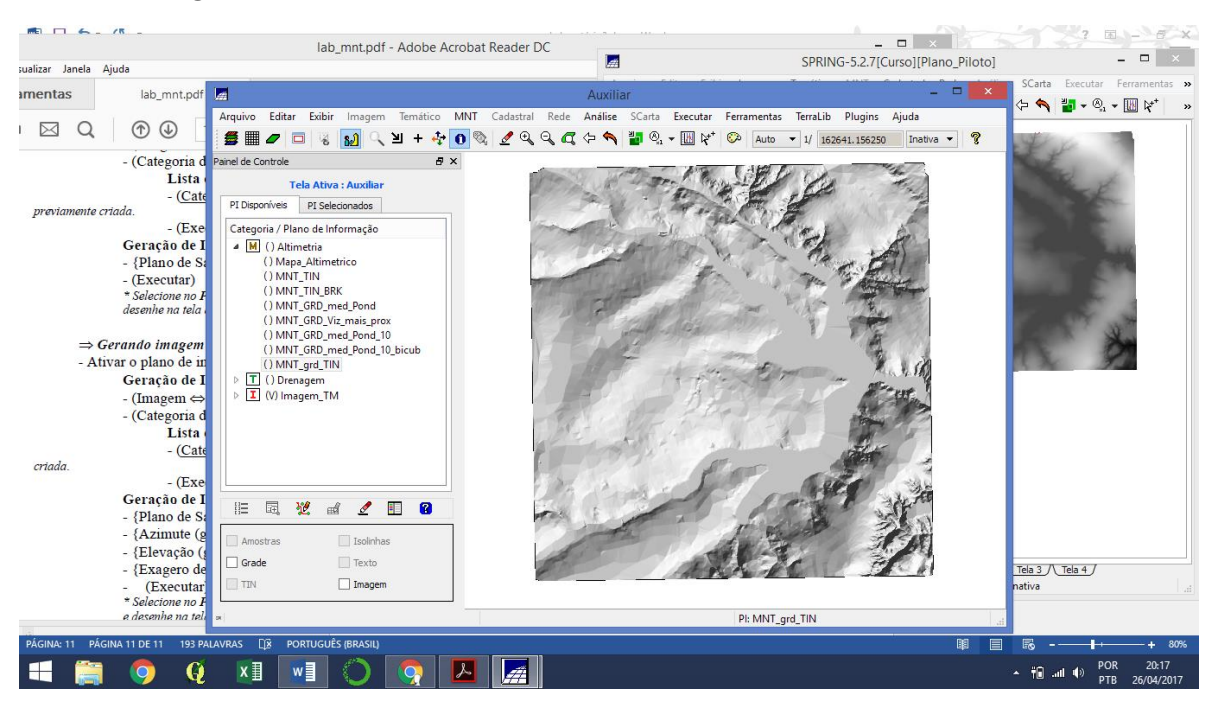

## *Exercício 7 - Geração de Grade Declividade*

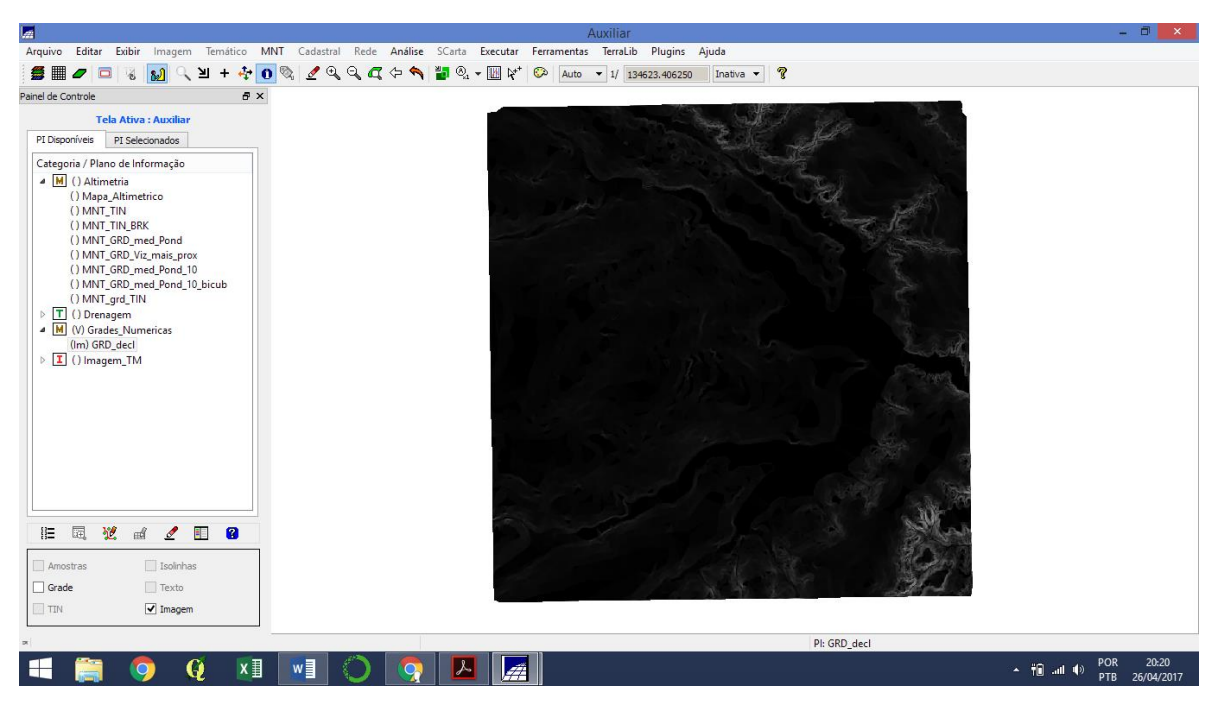

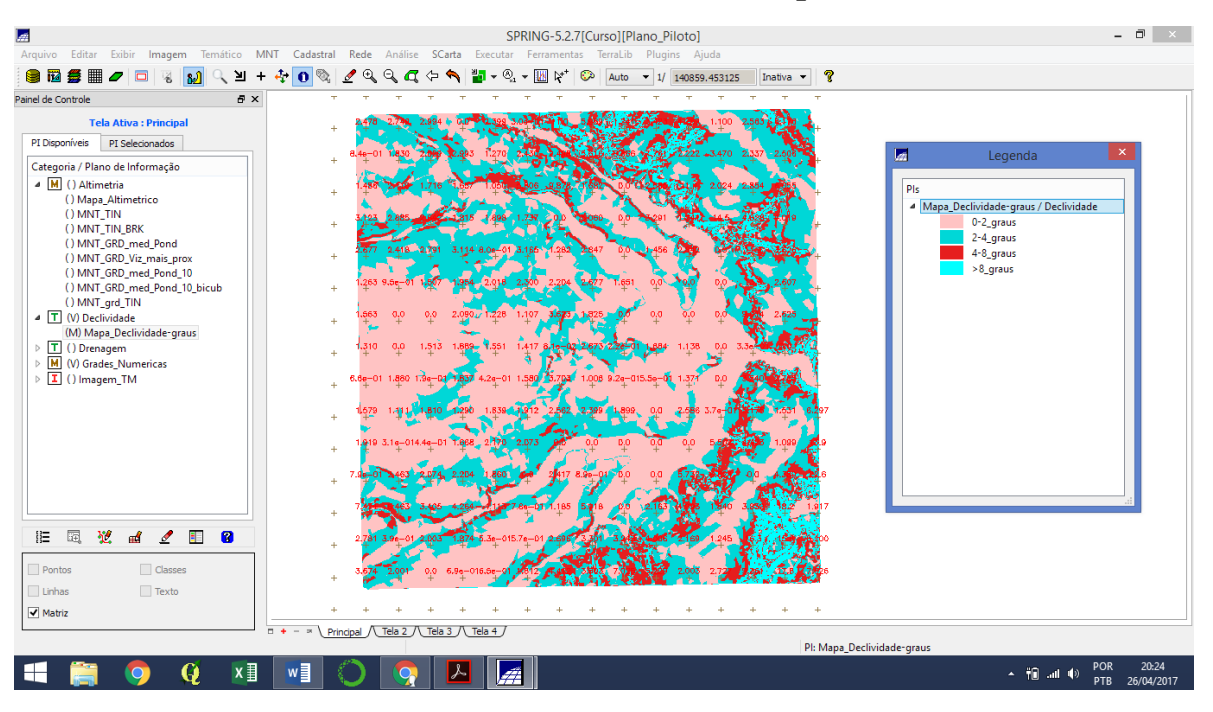

## *Exercício 8 - Fatiamento de Grade Numérica – Mapa de Declividade*

## *Exercício 9 - Geração de Perfil a partir de grades*

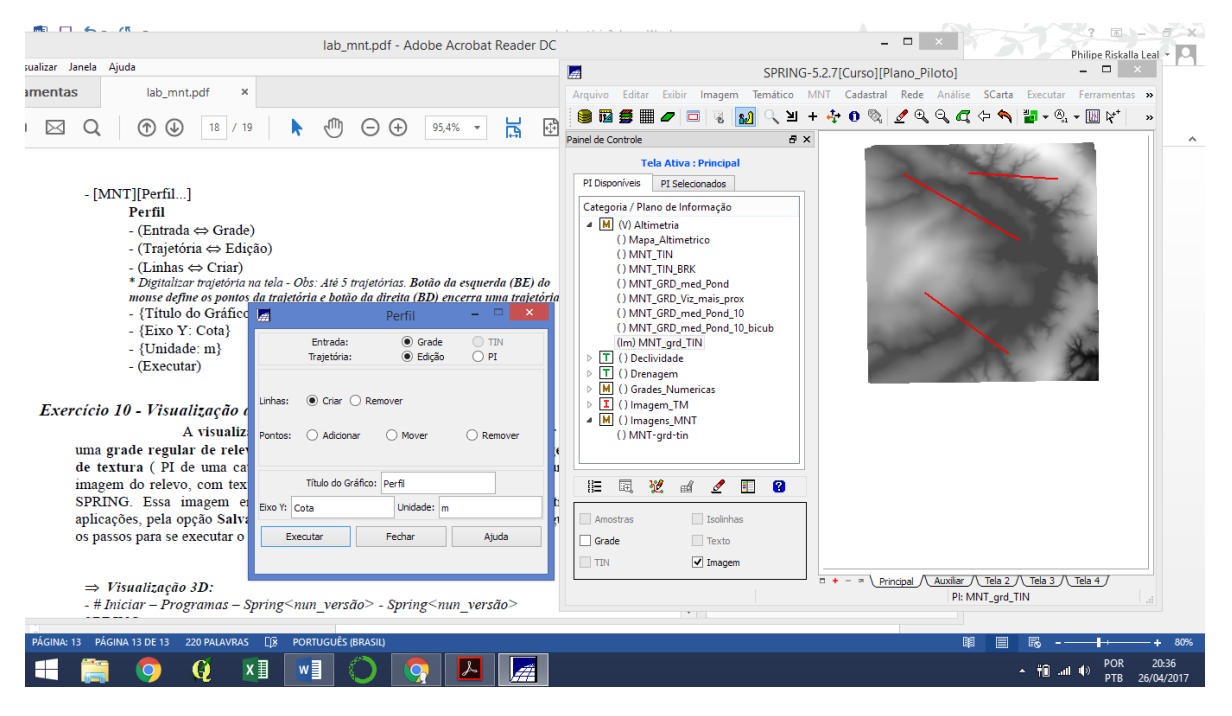

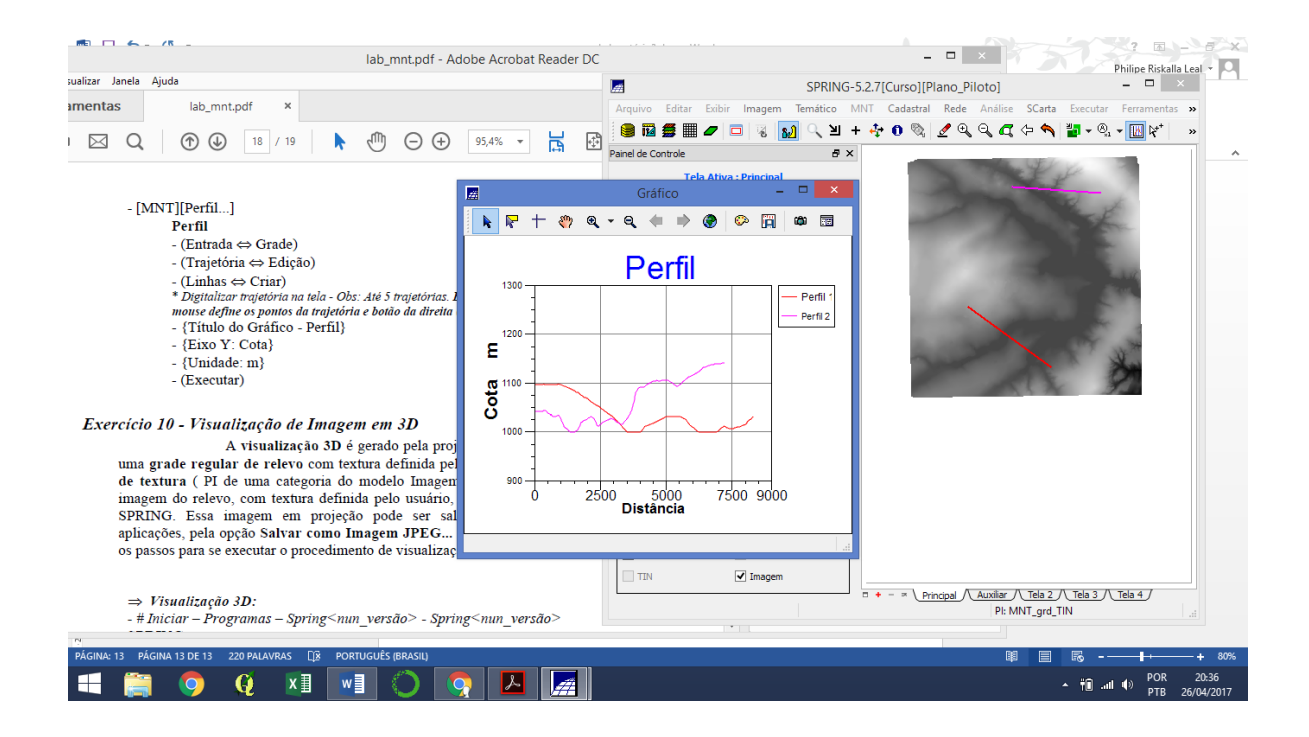

*Exercício 10 - Visualização de Imagem em 3D*

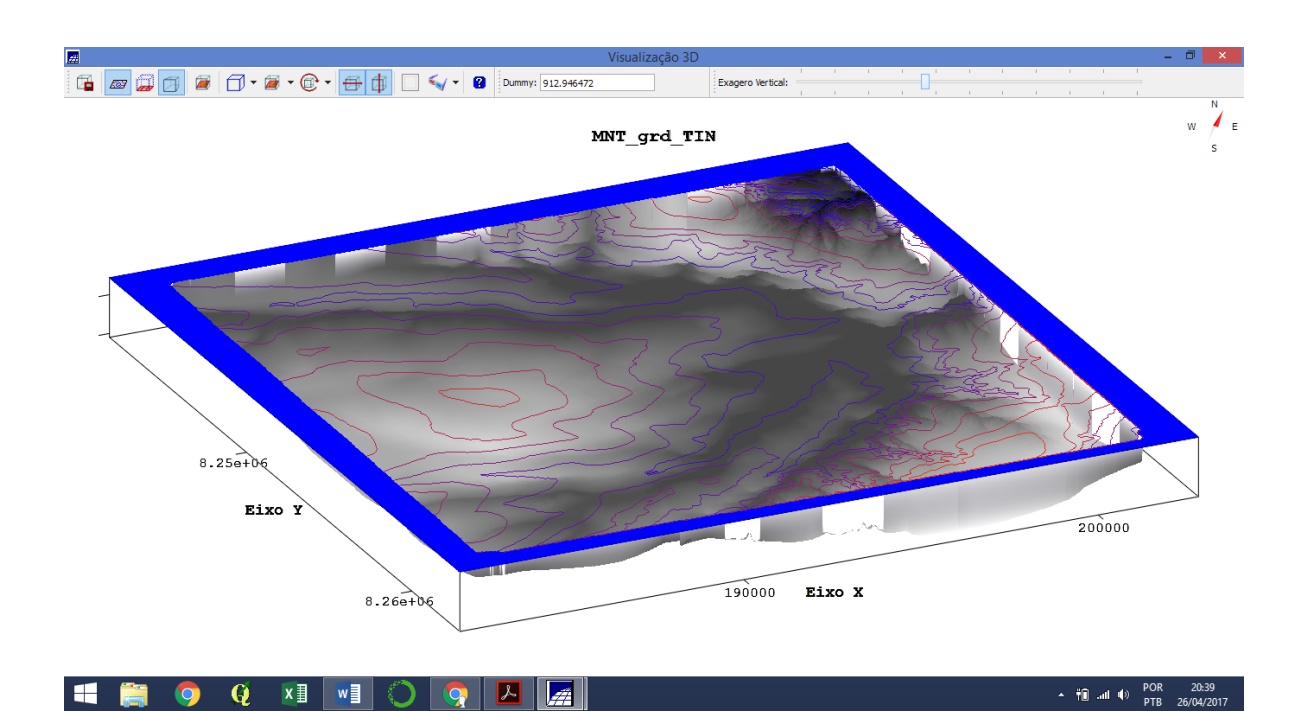